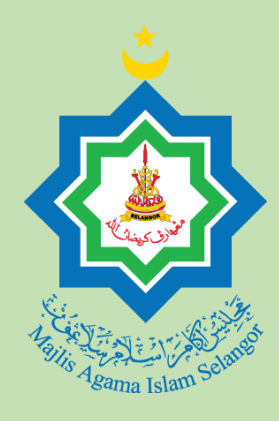

# **PANDUAN PENGGUNA**

Manual penggunaan langkah demi langkah cara menggunakan Kalkulator Fidyah Puasa Majlis Agama Islam Selangor (MAIS).

Telah dikemaskini pada 22 Feb 2023

MAJLIS AGAMA ISLAM SELANGOR

## Panduan Pengguna Kalkulator Fidyah Puasa Majlis Agama Islam Selangor (MAIS)

KALKULATOR PENGIRAAN BAGI ORANG YANG MASIH HIDUP

## **▪ Pengiraan Fidyah Bagi Dari Mula Tinggal Puasa**

## Pengiraan Fidyah Bagi Dari Mula Tinggal Puasa

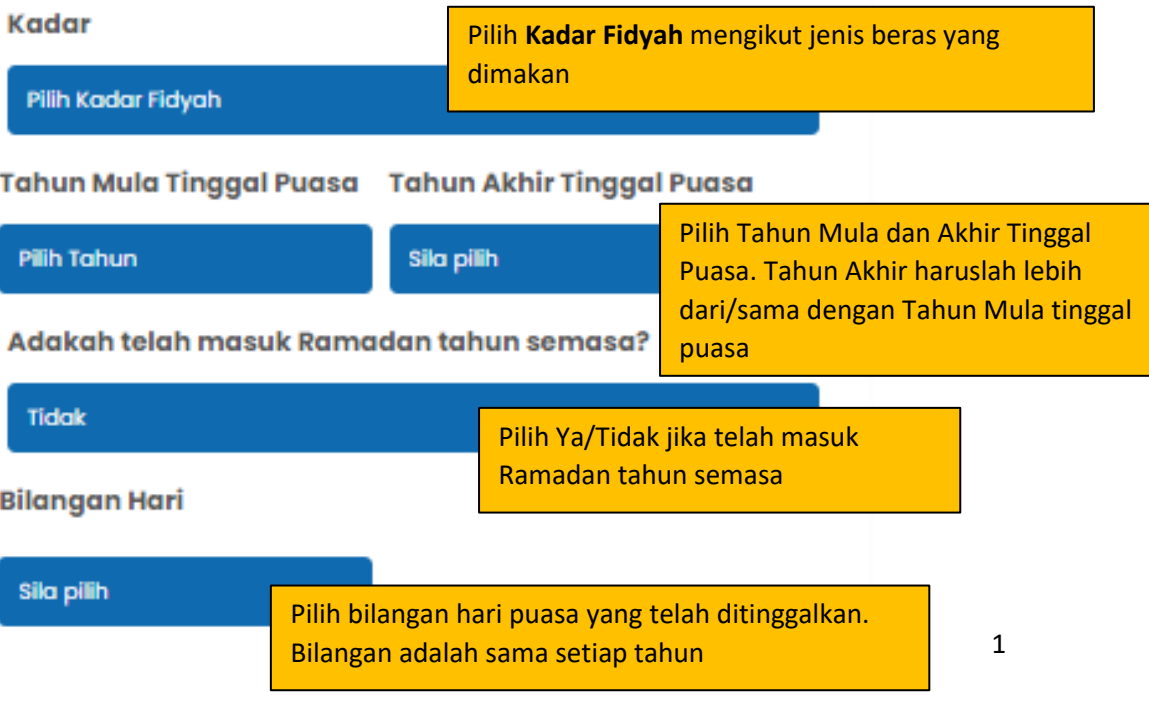

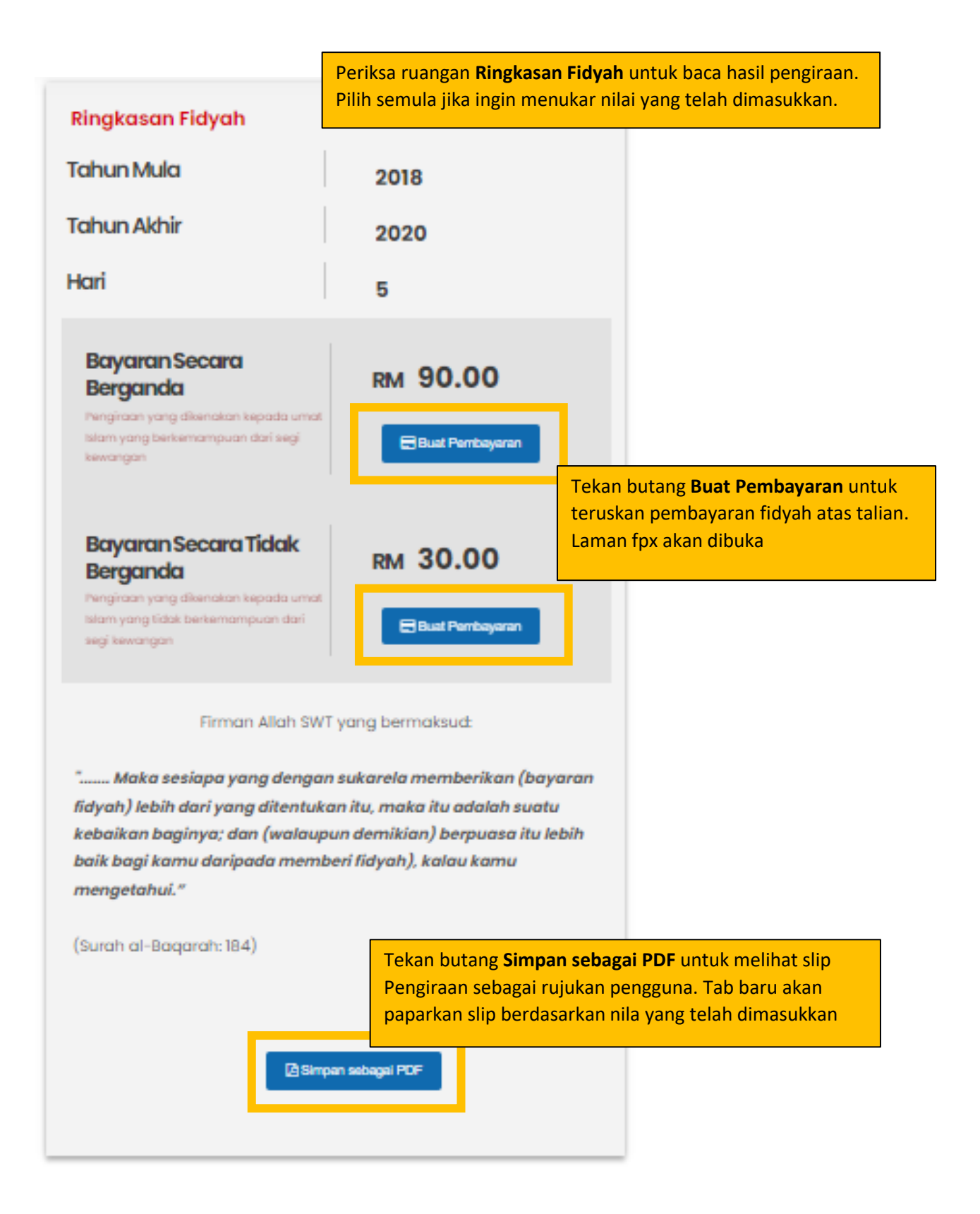

Slip akan memaparkan nilai yang telah dimasukkan dan hasil pengiraan.**MAJLIS AGAMA ISLAM SELANGOR** Tingkat 9 & 10, Menara Utara, Bangunan Sultan Idris Shah, 40000 Shah Alam, Selangor<br>Tel: 03 5514 3400 | Fax: 03 5512 4042 | Emel: pro@mais.gov.my Pengiraan Fidyah Bagi Dari Mula Tinggal Puasa Ringkasan Fidyah RM 2 - Beras Super Special Tempatan lima peratus Kadar **Tahun Mula** 2018 **Tahun Akhir** 2020 Adakah telah masuk Ramadan tahun semasa? Tidak **Bilangan Hari**  $\overline{5}$ Jumlah yang perlu dibayar Bayaran Secara Berganda **RM 90.00** Bayaran Secara Tidak Berganda **RM 30.00** Back Alt+Left Arrow Alt+Right Arrow Untuk **simpan slip sebagai pdf**, klik kanan dan Reload aginya; 84) pilih **Print**.. Save as  $Ctrl + S$ Print...  $Ctrl + P$ Untuk maklumat la Cast... Search images with Google [...] Create QR Code for this page Translate to English Get image descriptions from Google View page source  $Ctrl + U$ Inspect

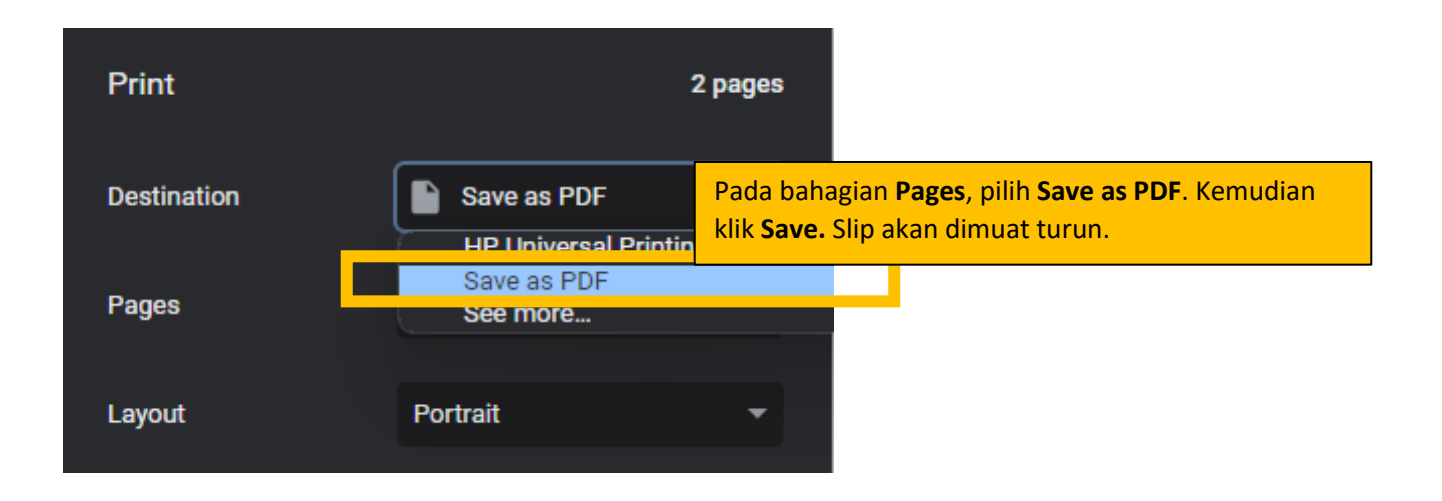

## Pengiraan Dari Mula Baligh

Umur baligh mengikut Mazhab Syafie bagi lelaki adalah 15 tahun manakala perempuan adalah 9 tahun. Bilangan hari tinggal puasa bagi kalkulator ini adalah sama/konsisten pada setiap tahun.

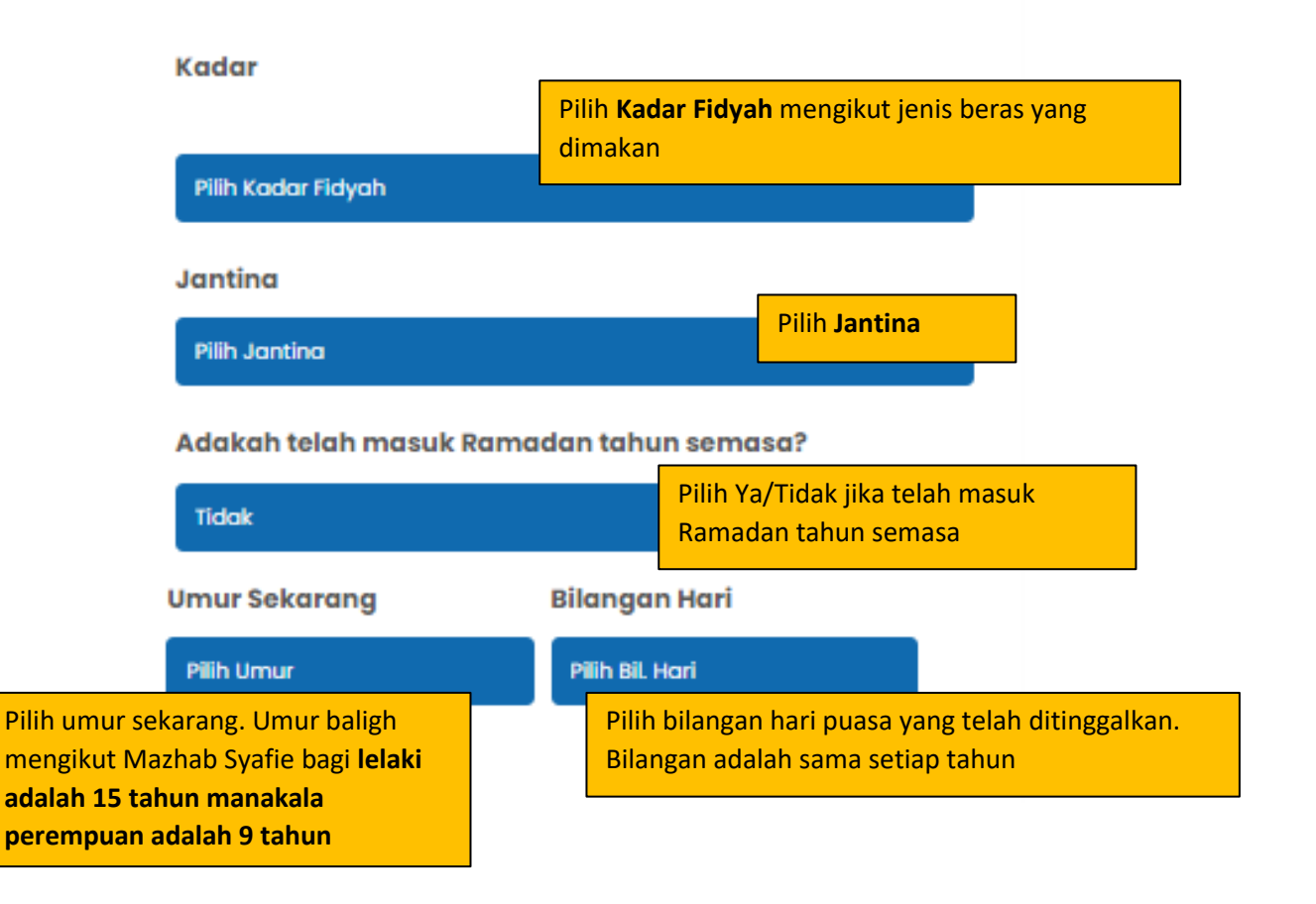

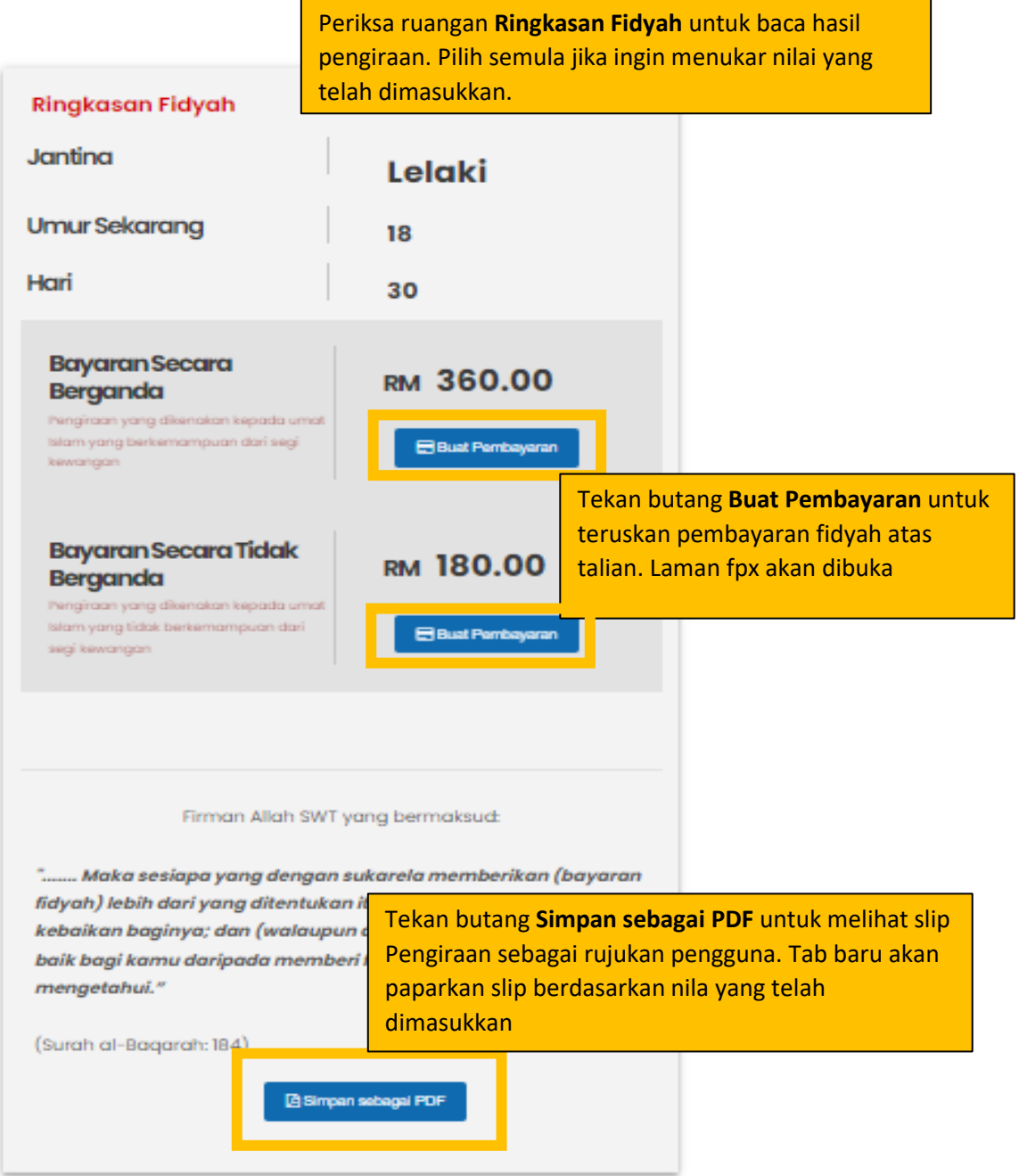

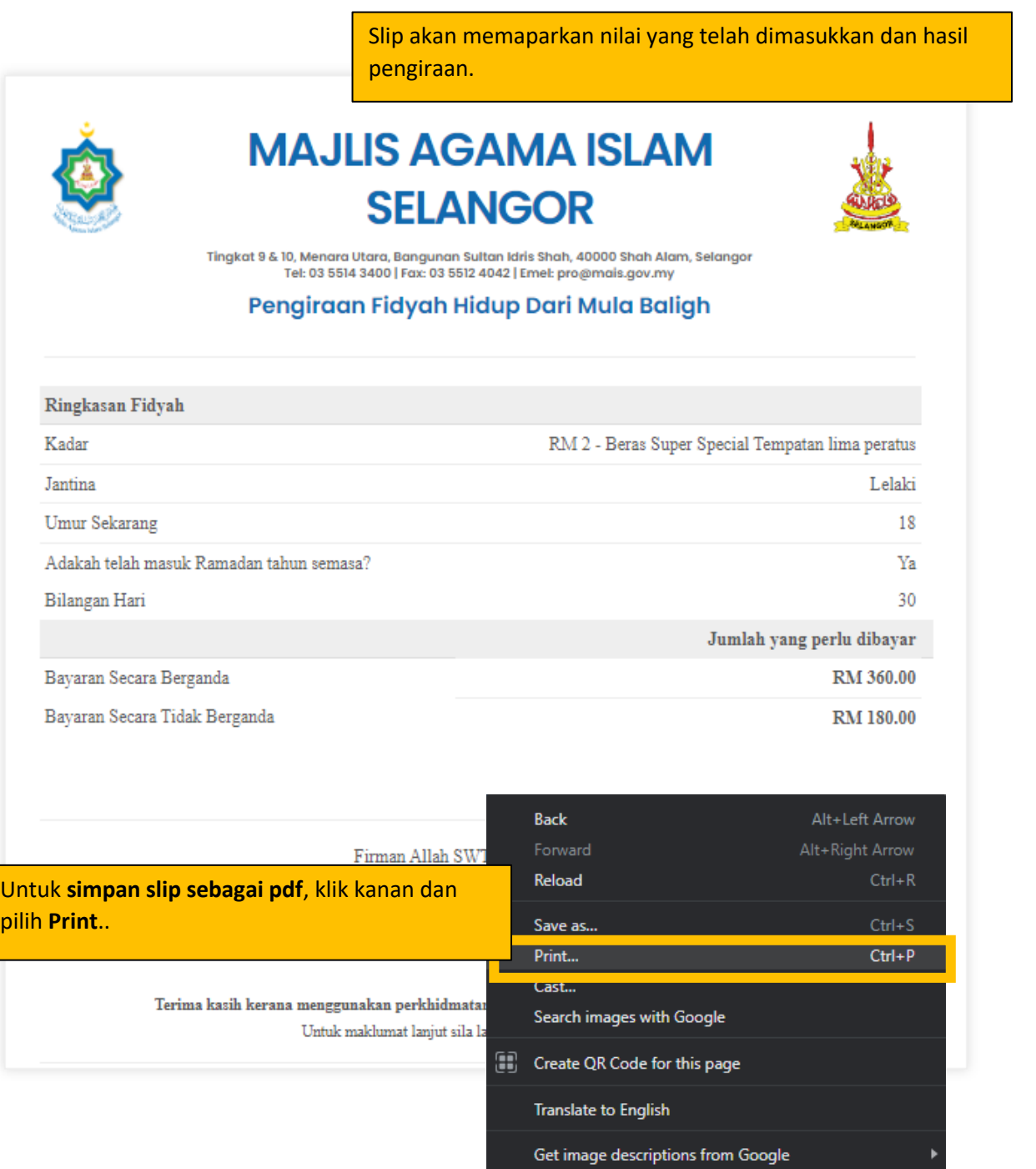

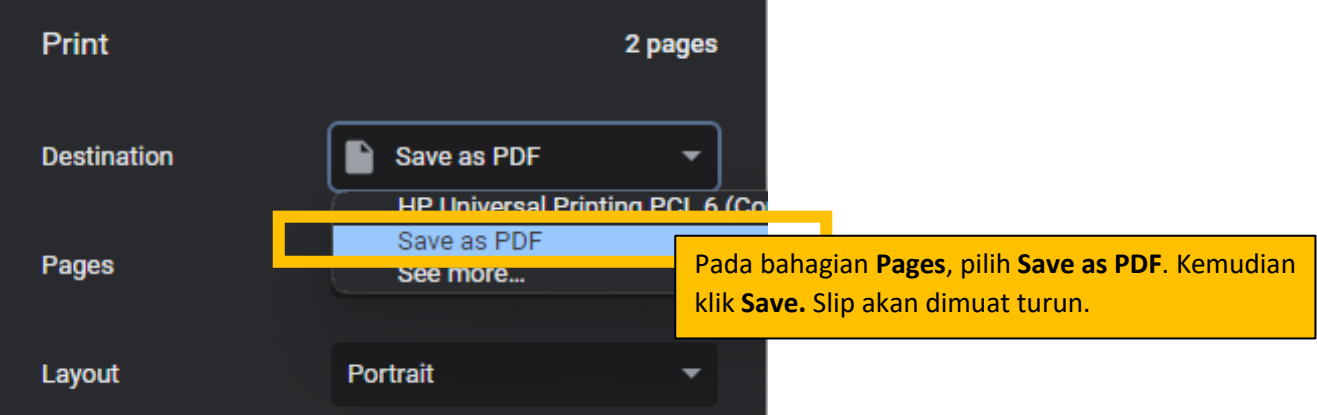

View page source

Inspect

#### ▪ Pengiraan Fidyah Bagi Pesakit yang Mampu Ganti Puasa

## Pengiraan Fidyah Pesakit Mampu Ganti Puasa

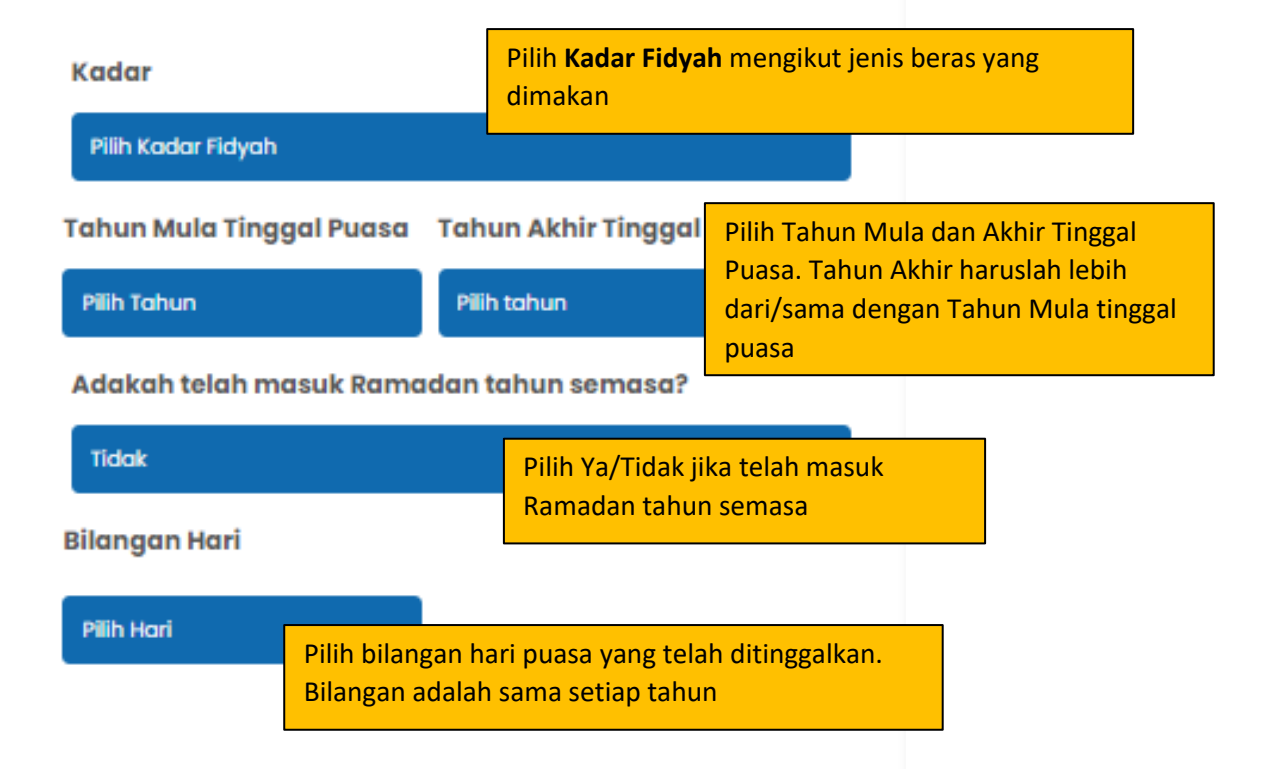

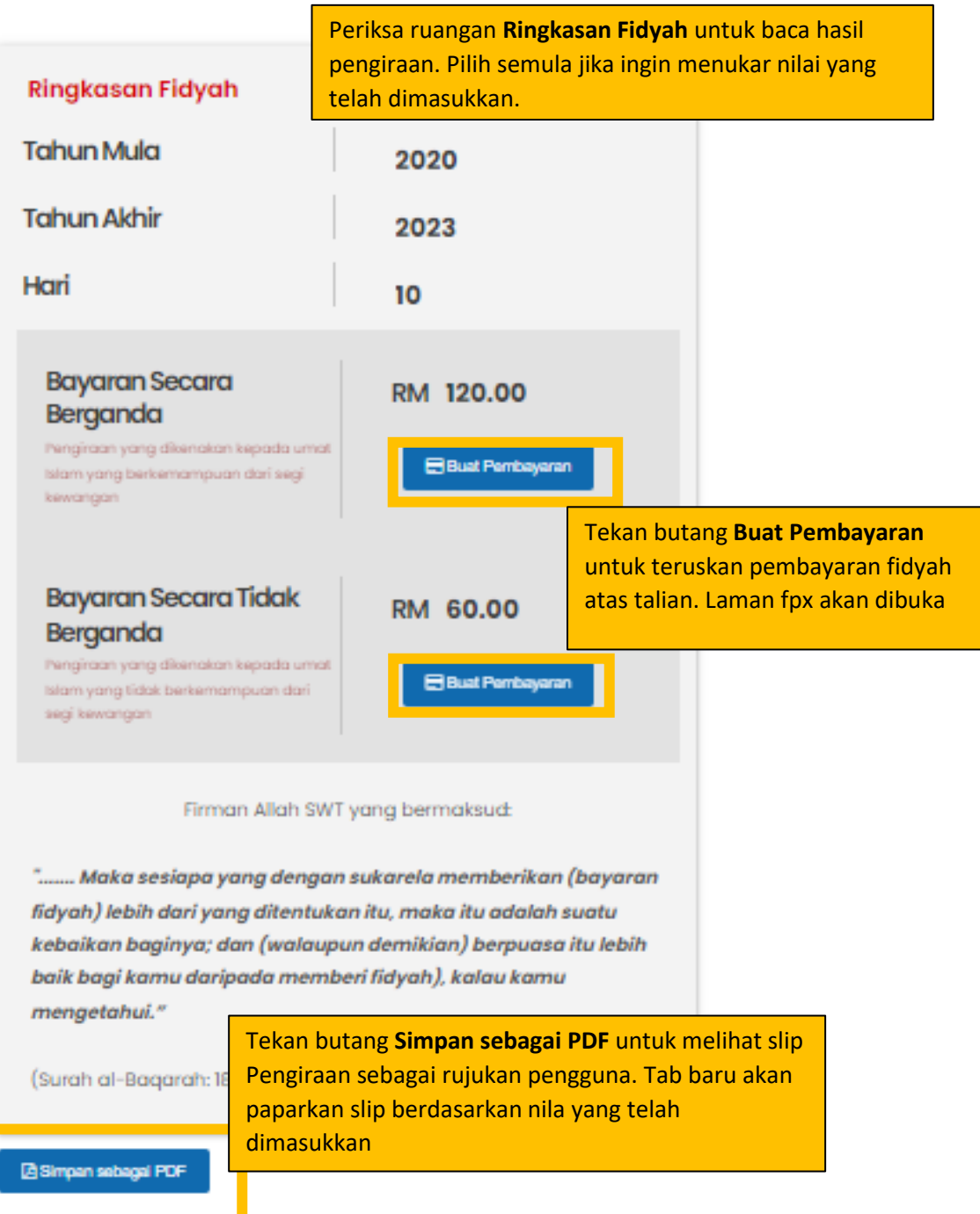

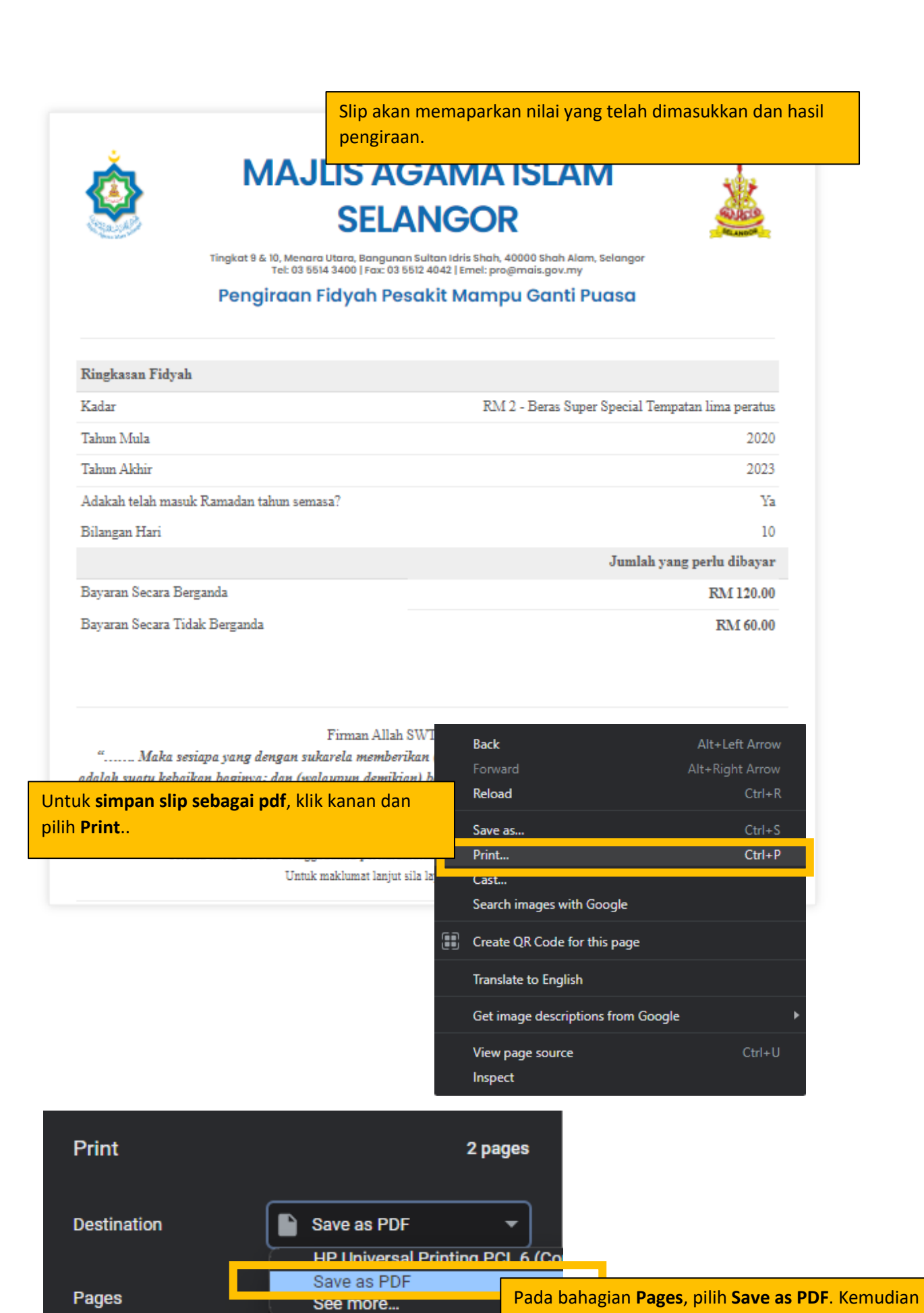

Layout

Portrait

klik **Save.** Slip akan dimuat turun.

## Pengiraan Fidyah Pesakit Yang Tidak Mampu Ganti Puasa

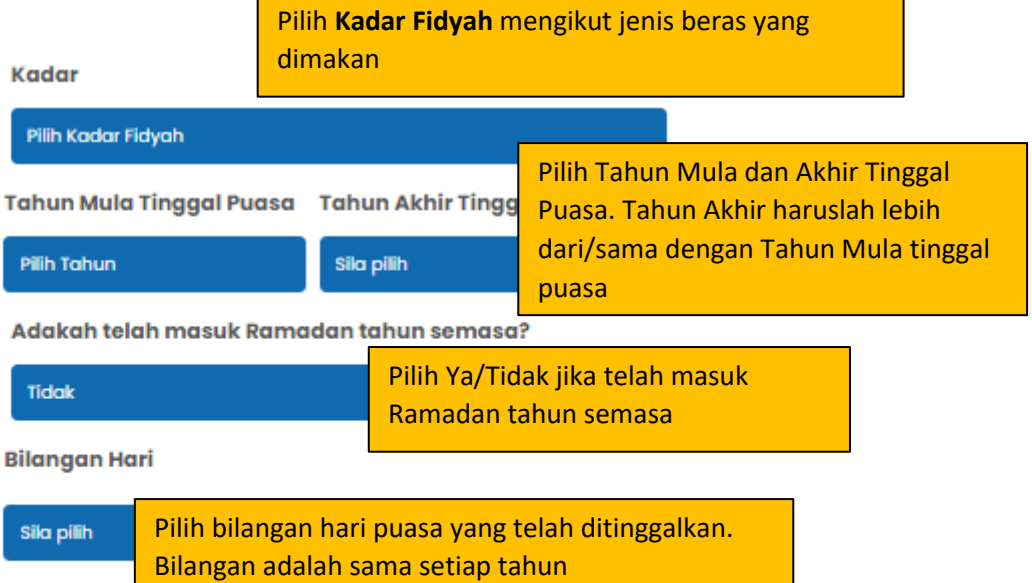

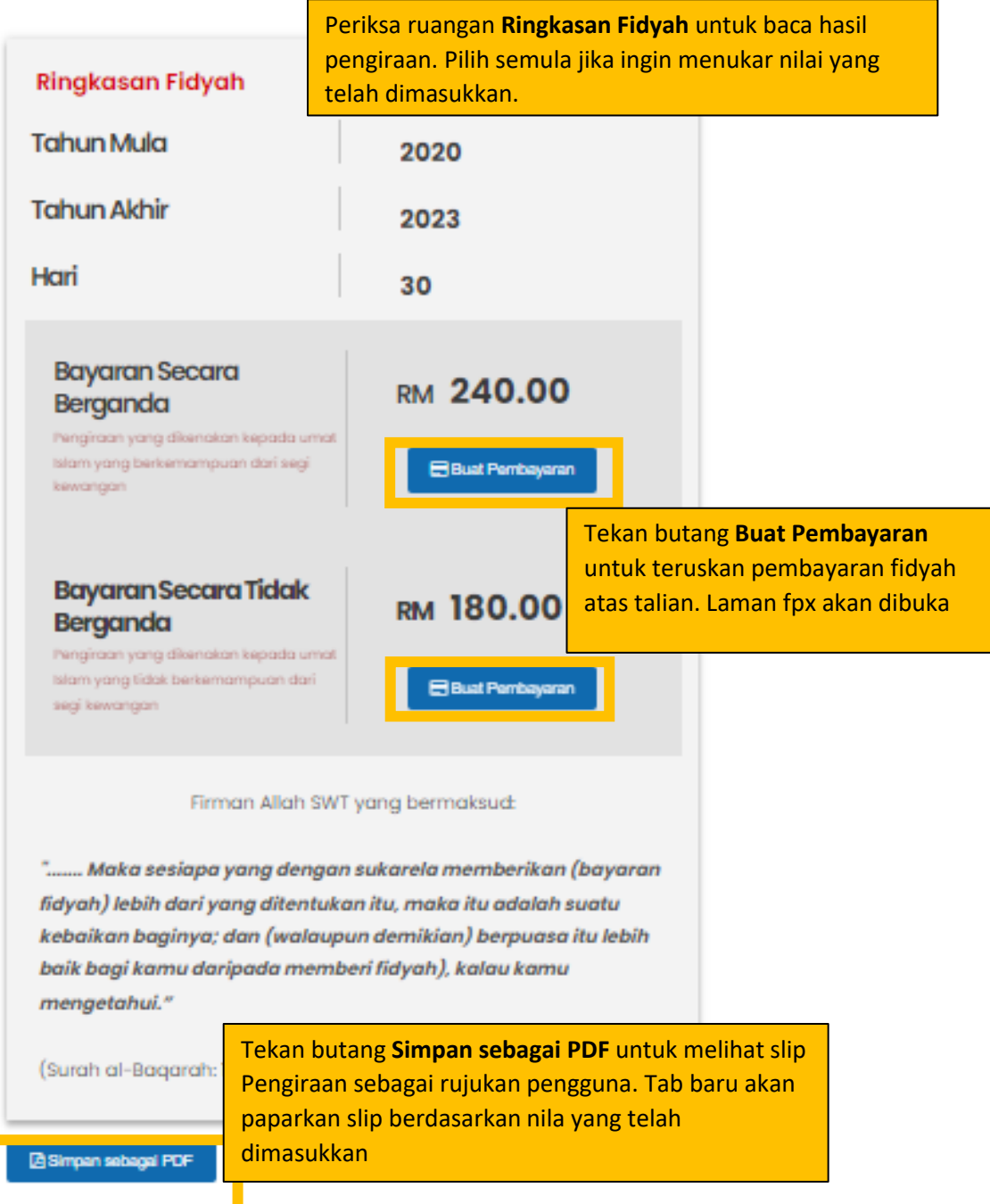

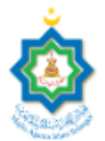

## **MAJLIS AGAMA ISLAM SELANGOR**

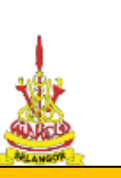

Tingkat 9 & 10, Menara Utara, Bangun<br>Tel: 03 5514 3400 | Fax: 03

Slip akan memaparkan nilai yang telah dimasukkan dan hasil pengiraan.

#### Pengiraan Fidyah Pesa

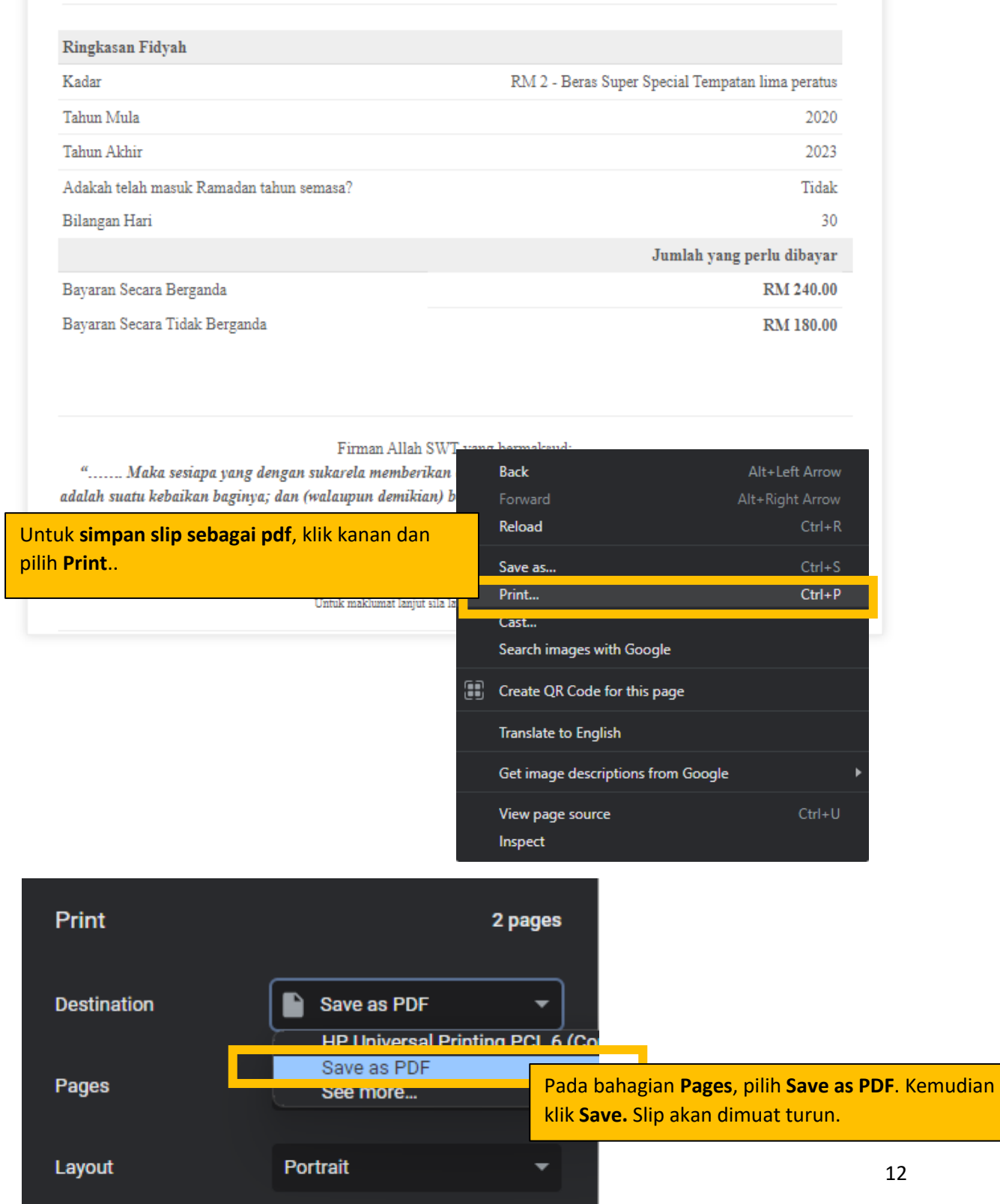

#### ▪ Pengiraan Fidyah Bagi Bilangan Hari Berbeza (Hidup/Sakit)

## Pengiraan Fidyah Bagi Bilangan Hari **Berbeza**

Bagi puasa yang ditinggalkan pada tahun 2022, tiada fidyah dikenakan melainkan WAJIB QADHA (GANTI) puasa tersebut mengikut bilangan hari yang ditinggalkan sebelum memasuki Ramadhan yang akan datang.

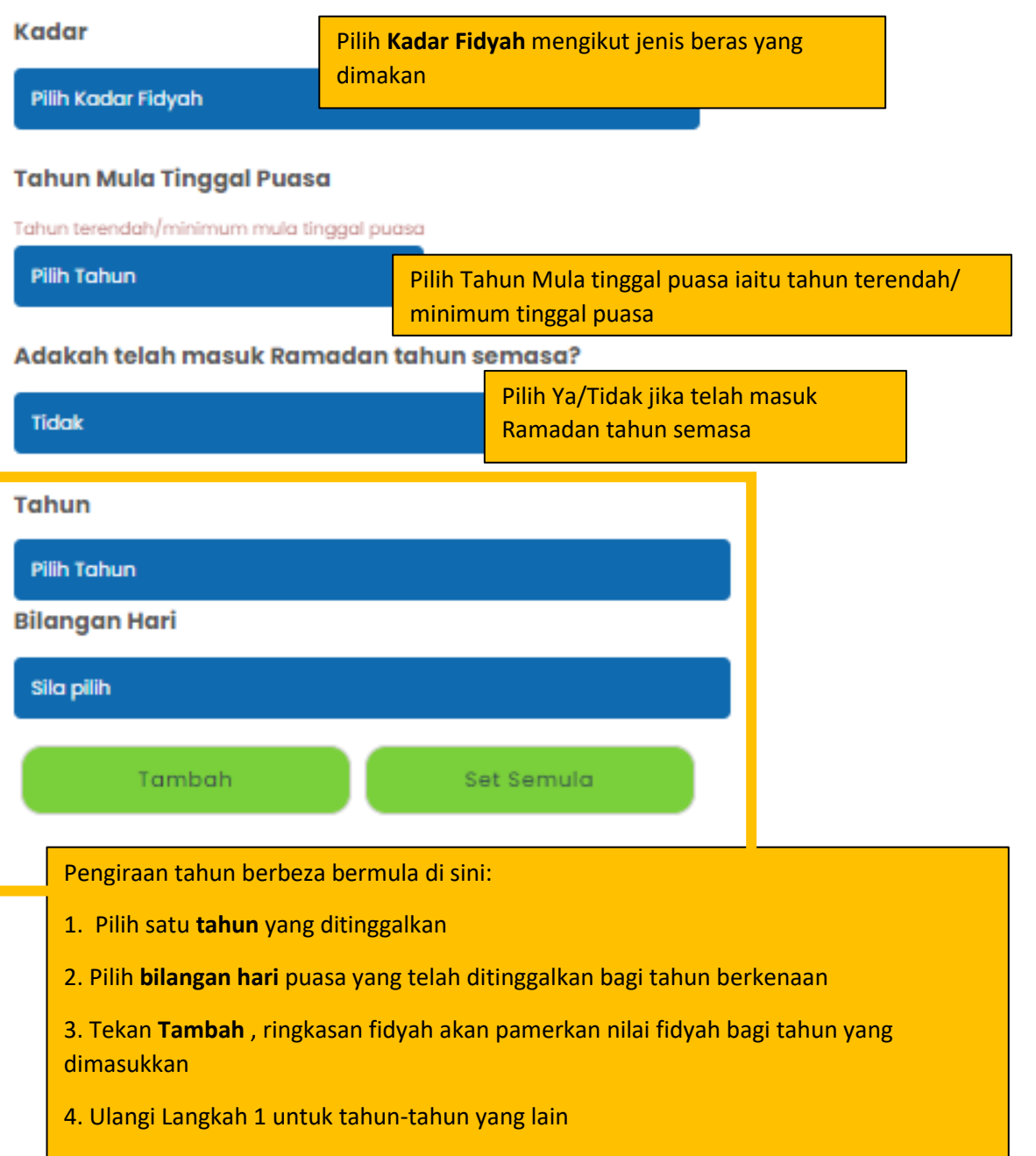

5. Jika ingin membuat pengiraan yang baru, tekan butang **Set Semula**

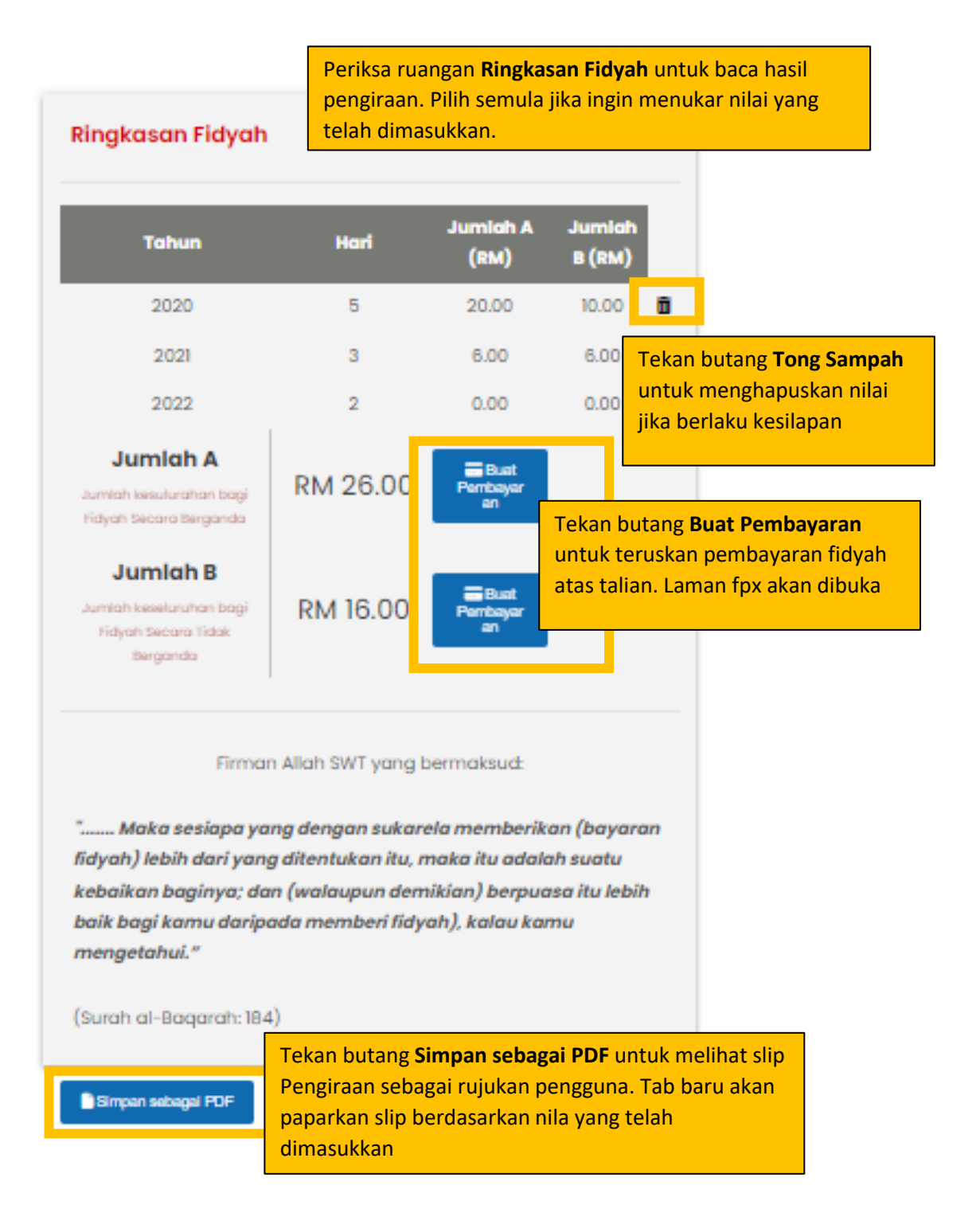

14

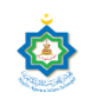

Layout

#### **MAJLIS AGAMA ISLAM SELANGOR**

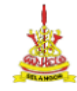

Tingkat 9 & 10, Menara Utara, Bangunan Sultan Idris Shah, 40000 Shah Alam, Selangor<br>Tel: 03 5514 3400 | Fax: 03 5512 4042 | Emel: pro@mais.gov.my Pengiraan Fidyah Bagi Bilangan Hari Berbeza

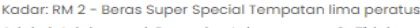

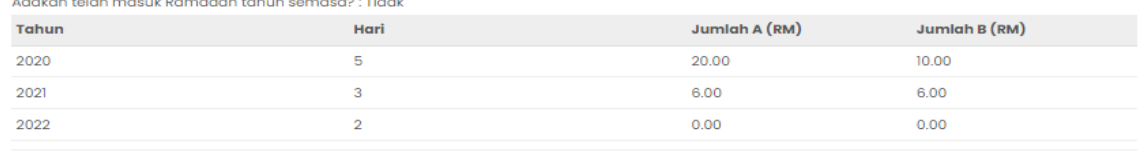

Slip akan memaparkan nilai yang telah dimasukkan dan hasil pengiraan.

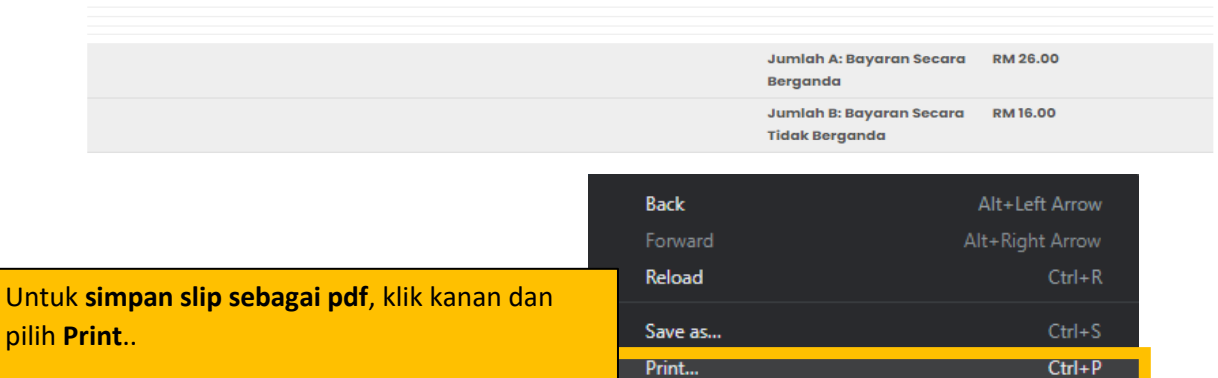

Cast...

Search images with Google

[iii] Create QR Code for this page

Translate to English Get image descriptions from Google View page source  $Ctrl+U$ Inspect Print 2 pages Save as PDF **Destination** HP Universal Printing PCL 6 (Co) Save as PDF Pages Pada bahagian **Pages**, pilih **Save as PDF**. Kemudian oee more... klik **Save.** Slip akan dimuat turun.

Portrait

KALKULATOR PENGIRAAN BAGI ORANG YANG MENINGGAL DUNIA

▪ Pengiraan Fidyah Bagi Dari Mula Tinggal Puasa

## Pengiraan Fidyah Bagi yang Meninggal Dunia Dari Mula Tinggal Puasa

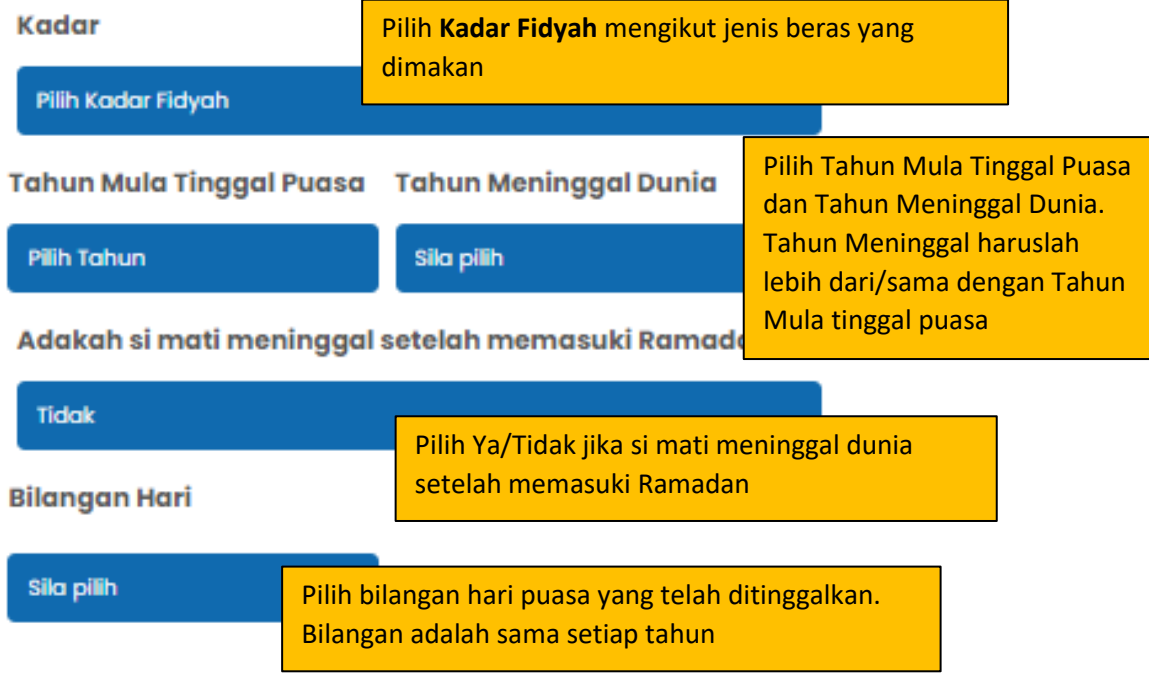

Periksa ruangan **Ringkasan Fidyah** untuk baca hasil pengiraan. Pilih semula jika ingin menukar nilai yang telah dimasukkan.

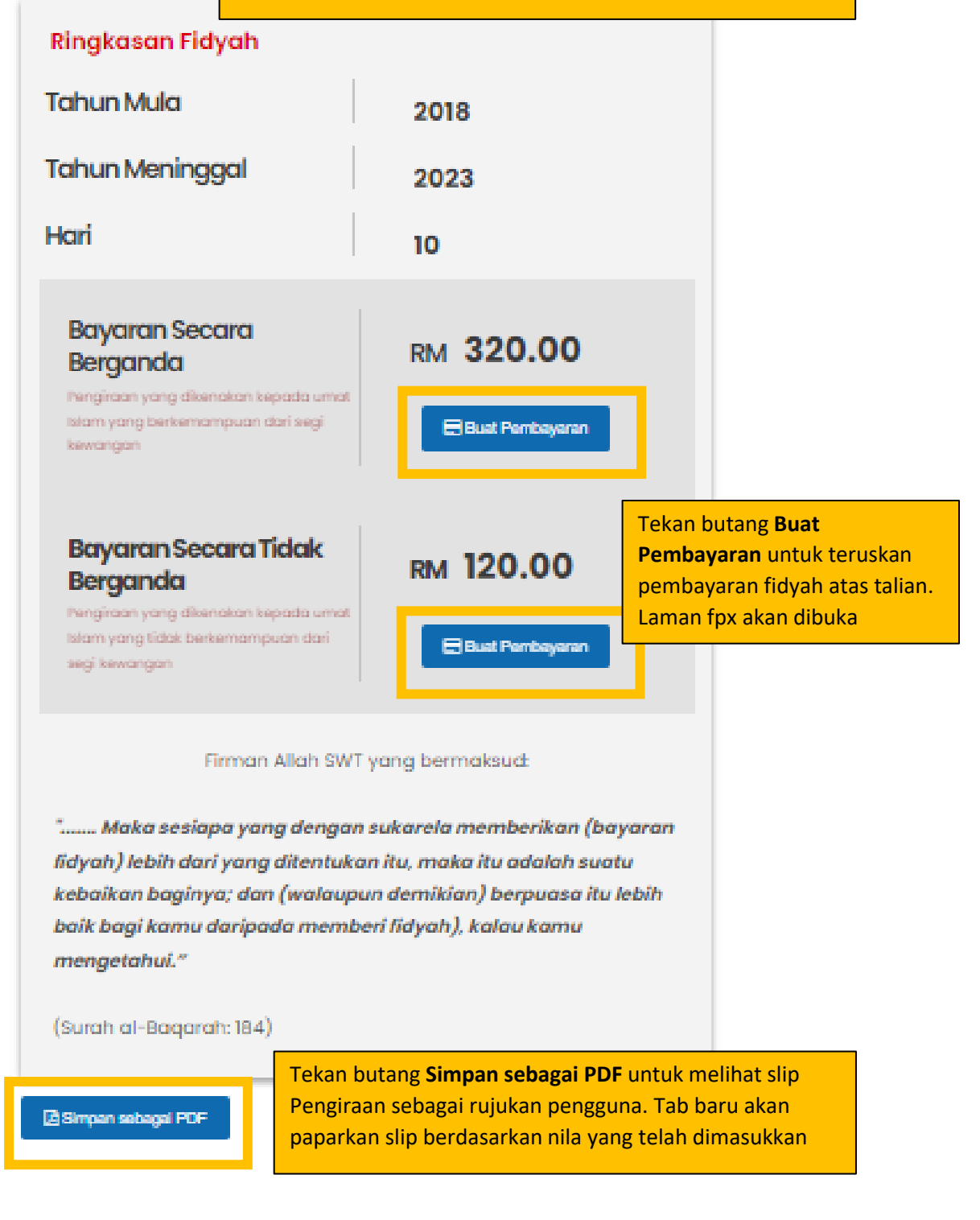

Slip akan memaparkan nilai yang telah dimasukkan dan hasil pengiraan.

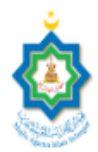

## **MAJLIS AGAMA ISLAM SELANGOR**

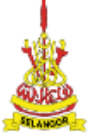

Tingkat 9 & 10, Menara Utara, Bangunan Sultan Idris Shah, 40000 Shah Alam, Selangor<br>Tel: 03 5514 3400 | Fax: 03 5512 4042 | Emel: pro@mais.gov.my

#### Pengiraan Fidyah Bagi yang Meninggal Dunia Dari Mula **Tinggal Puasa**

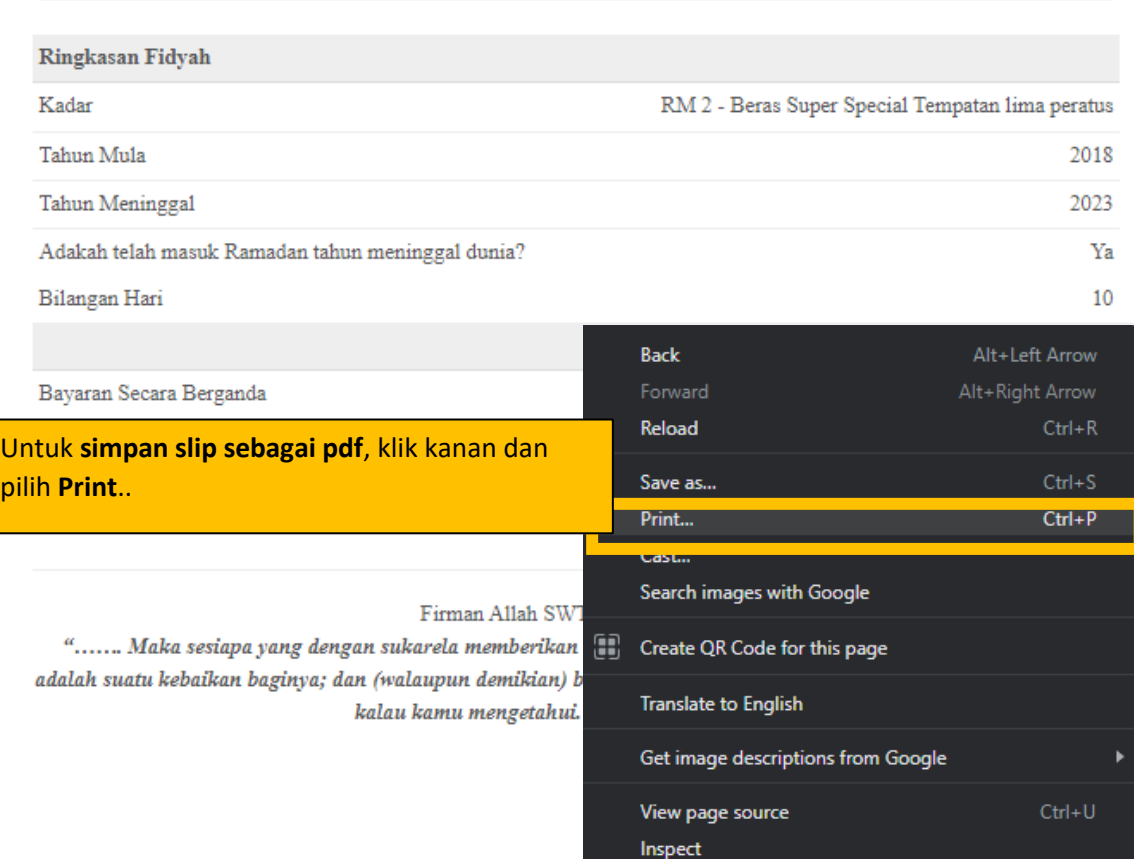

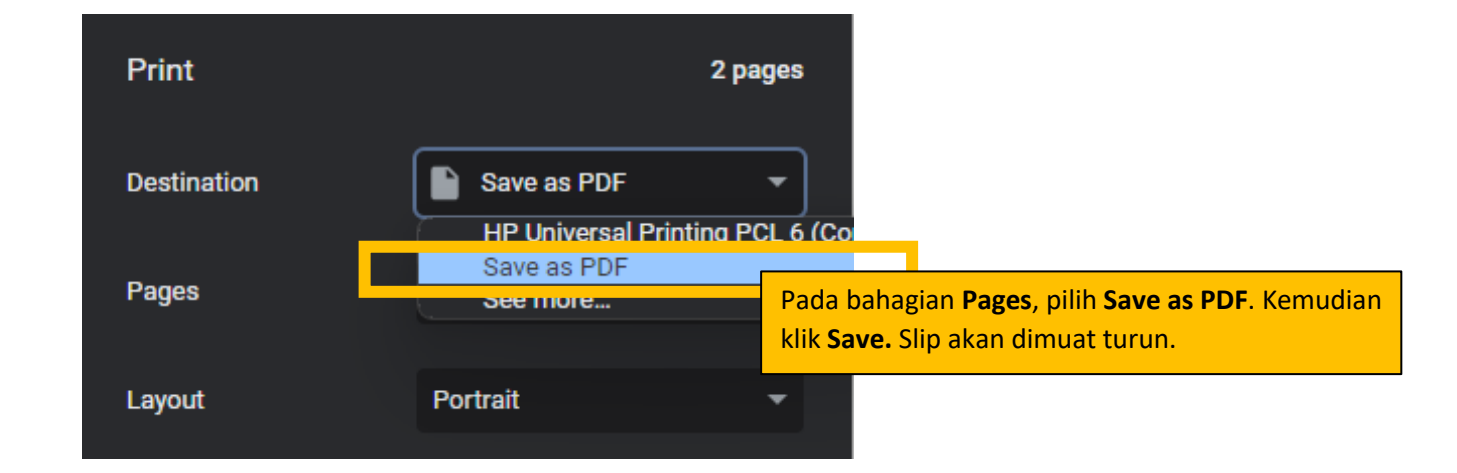

## Pengiraan Dari Mula Baligh

Umur baligh mengikut Mazhab Syafie bagi lelaki adalah 15 tahun manakala perempuan adalah 9 tahun. Bilangan hari tinggal puasa bagi kalkulator ini adalah sama/konsisten pada setiap tahun.

#### Kadar

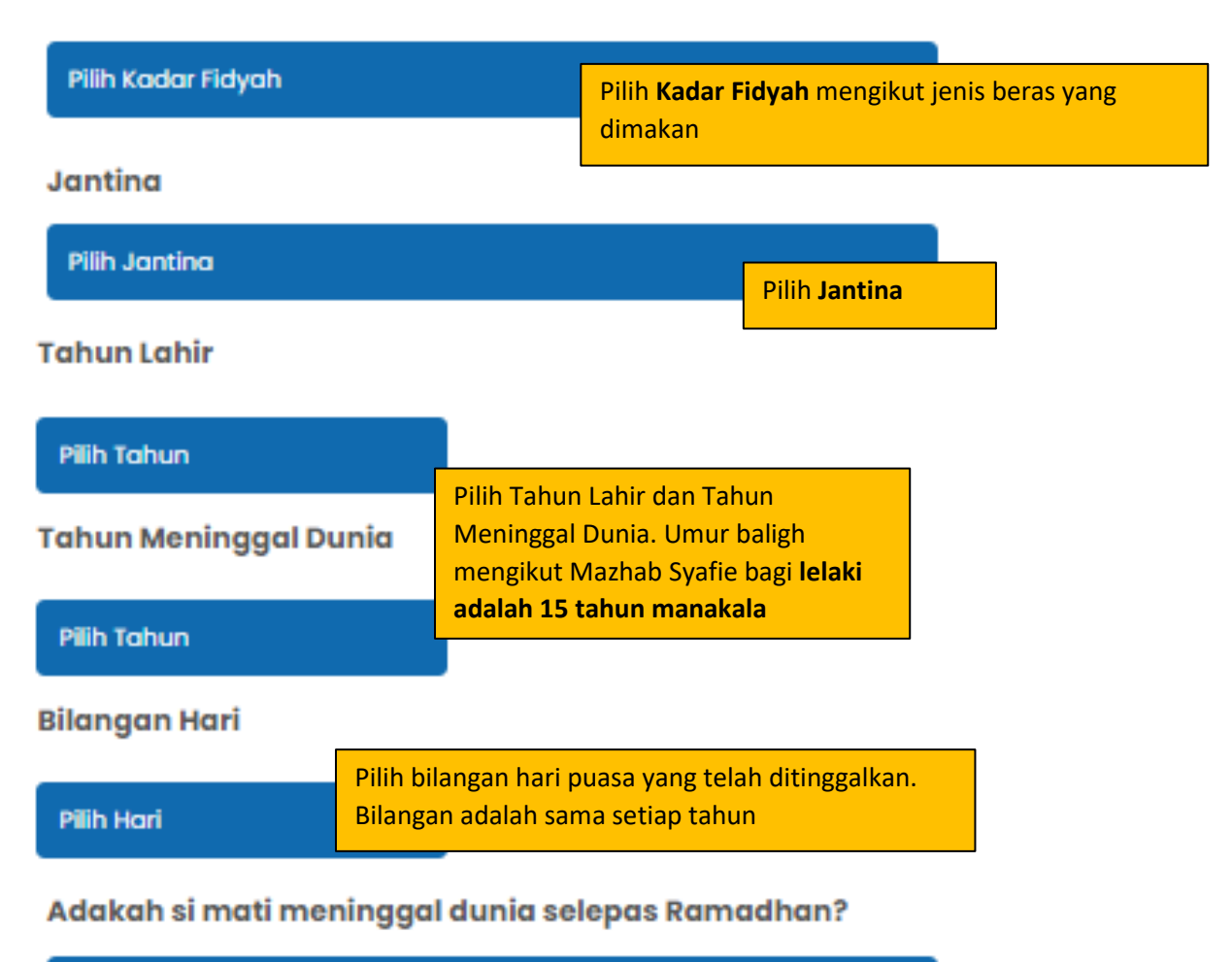

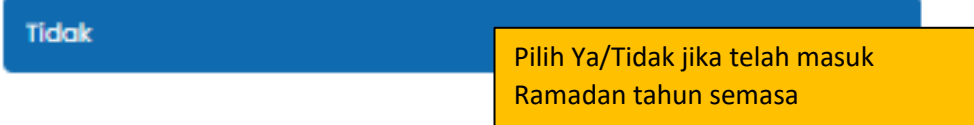

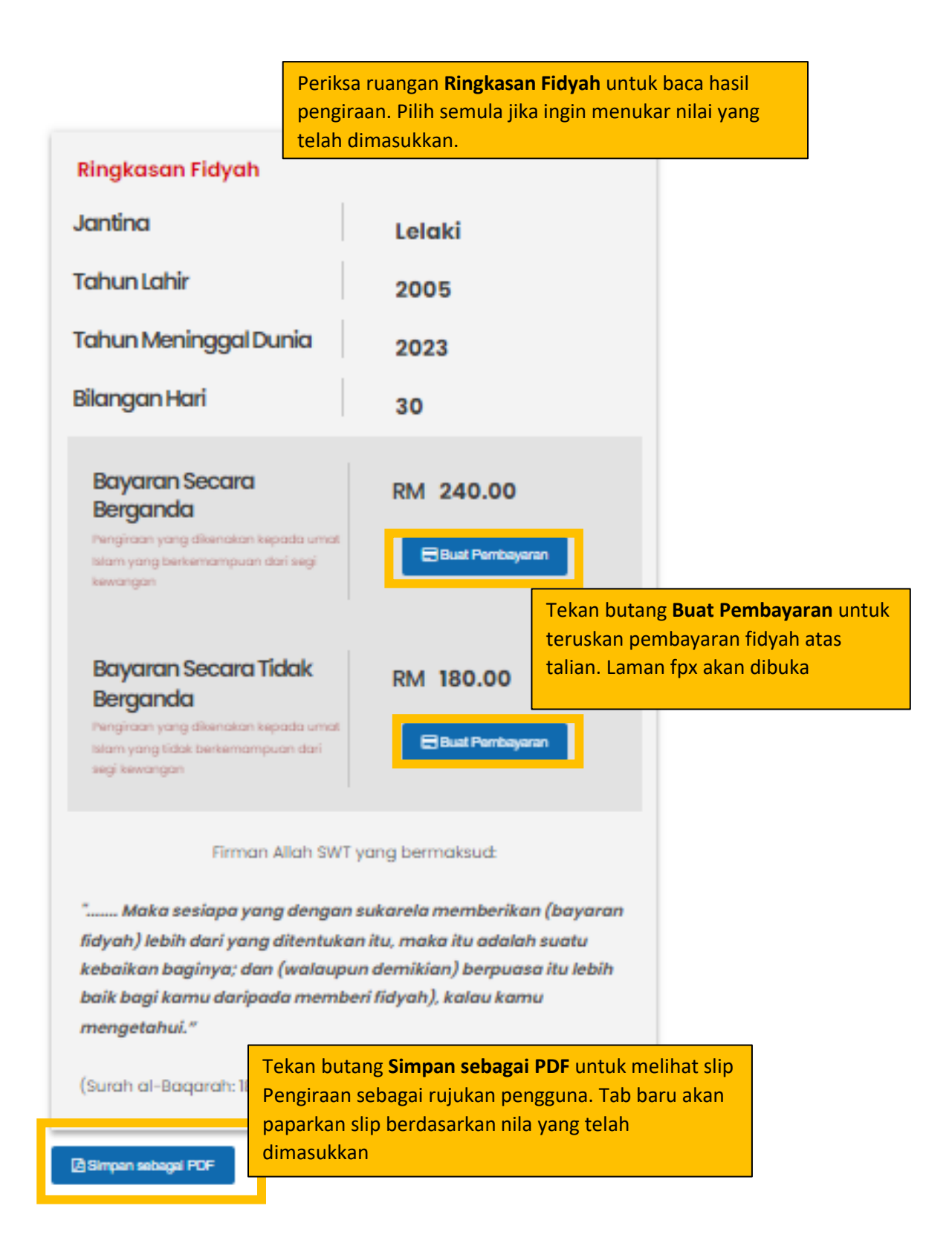

Slip akan memaparkan nilai yang telah dimasukkan dan hasil pengiraan.

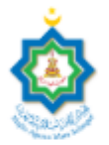

## **MAJLIS AGAMA ISLAM SELANGOR**

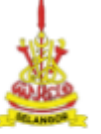

Tingkat 9 & 10, Menara Utara, Bangunan Sultan Idris Shah, 40000 Shah Alam, Selangor<br>Tel: 03 5514 3400 | Fax: 03 5512 4042 | Emel: pro@mais.gov.my

#### Pengiraan Fidyah Bagi Meninggal Dunia Dari Mula Baligh

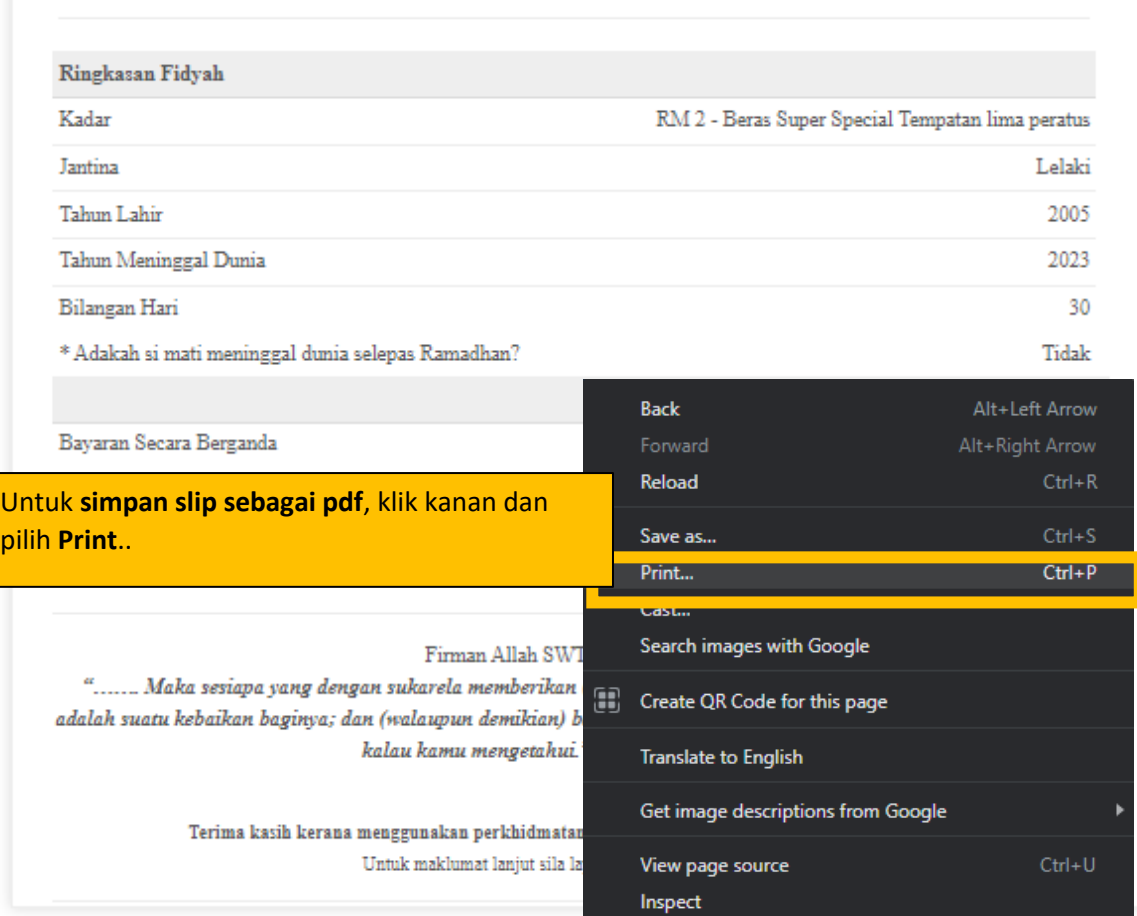

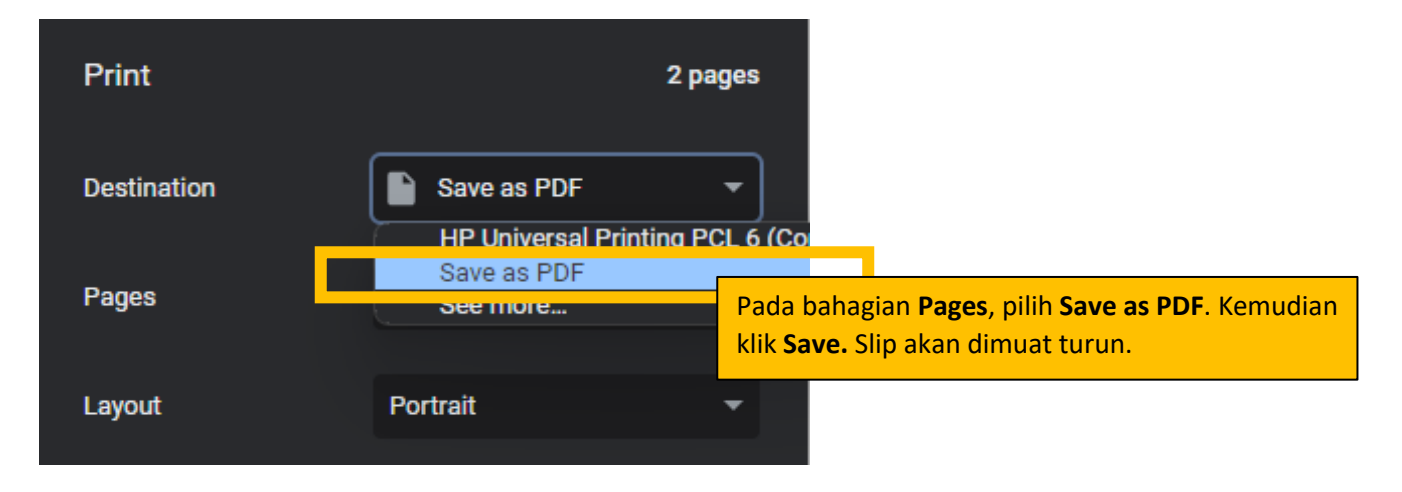

#### ▪ Pengiraan Fidyah Bagi Bilangan Hari Berbeza

## Pengiraan Fidyah Bilangan Hari Berbeza **Bagi Yang Meninggal Dunia**

Bagi puasa yang ditinggalkan pada tahun 2023, tiada fidyah dikenakan melainkan WAJIB QADHA (GANTI) puasa tersebut mengikut bilangan hari yang ditinggalkan sebelum memasuki Ramadhan yang akan datang.

#### **Tahun Mula Tinggal Puasa**

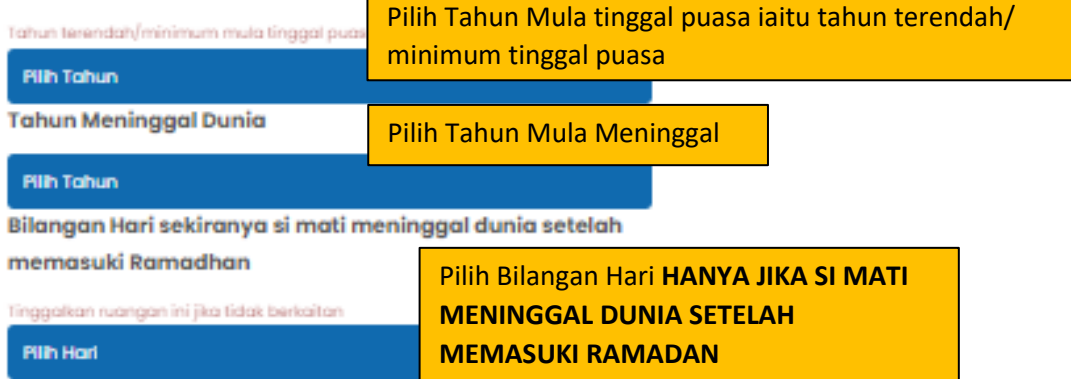

### Mula Pengiraan Tahun Berbeza

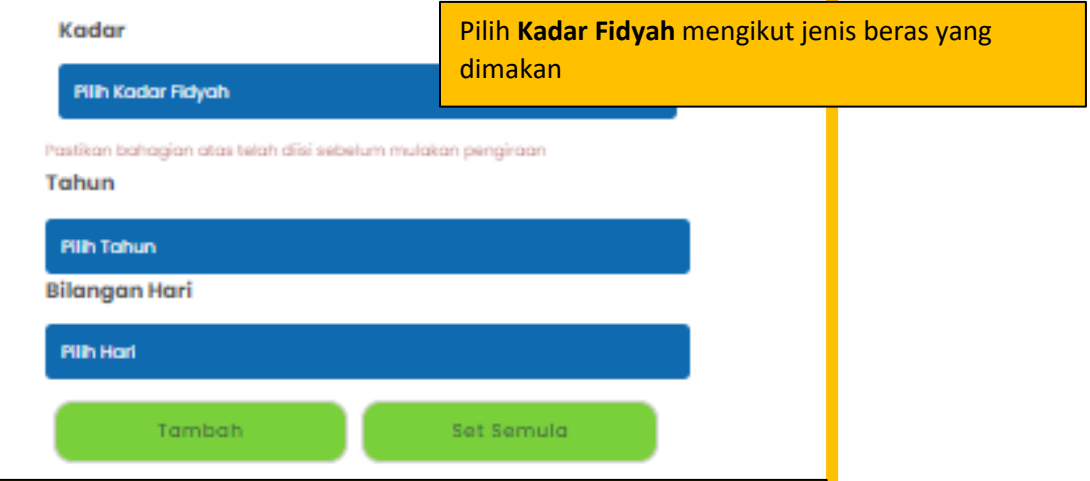

Pengiraan tahun berbeza bermula di sini:

1. Pilih satu **tahun** yang ditinggalkan

2. Pilih **bilangan hari** puasa yang telah ditinggalkan bagi tahun berkenaan

3. Tekan **Tambah** , ringkasan fidyah akan pamerkan nilai fidyah bagi tahun yang dimasukkan

4. Ulangi Langkah 1 untuk tahun-tahun yang lain

5. Jika ingin membuat pengiraan yang baru, tekan butang **Set Semula**

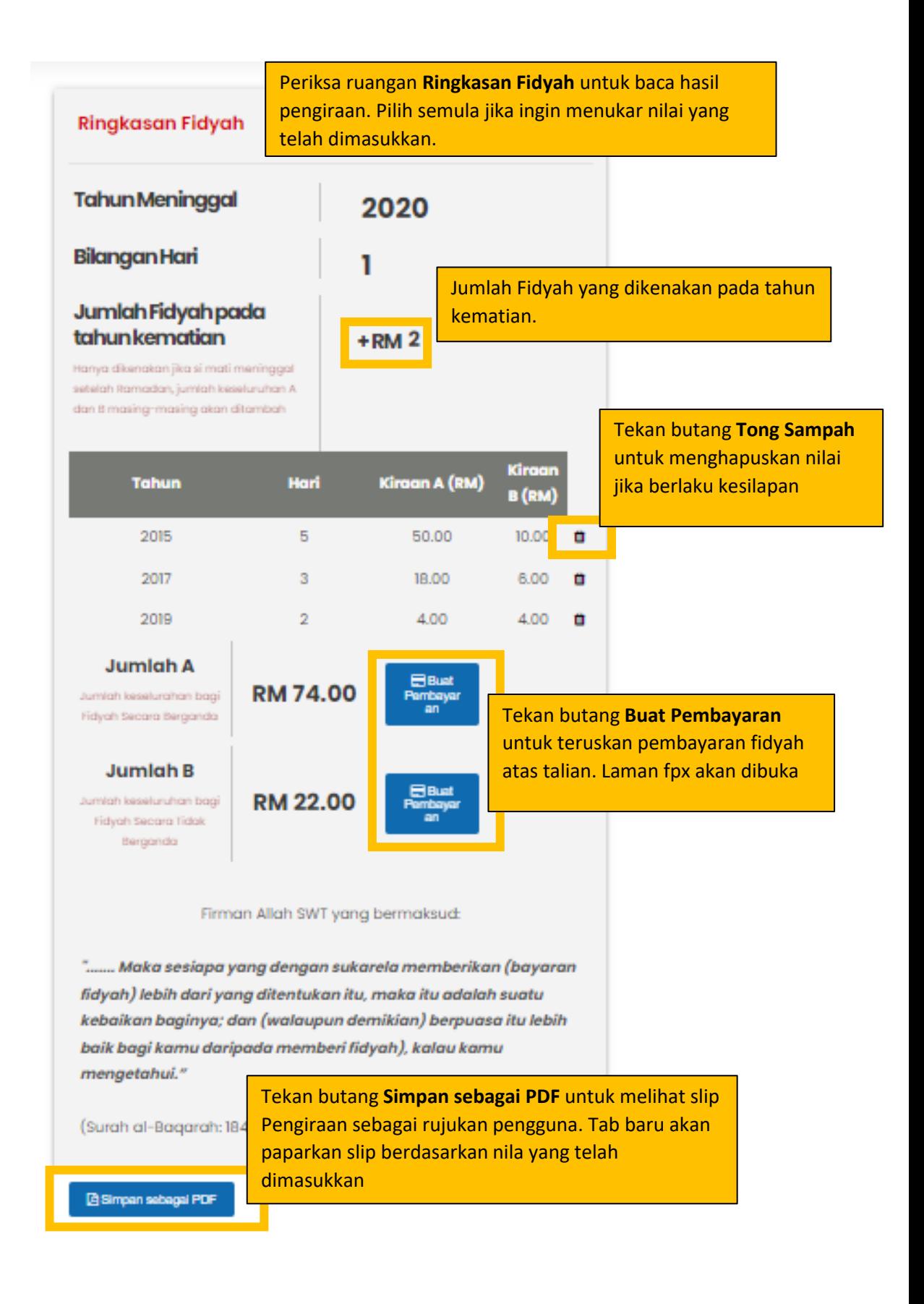

Slip akan memaparkan nilai yang telah dimasukkan dan hasil pengiraan.

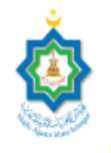

10, Menara Utara, Bangunan Sultan Idris Shah, 40000 Shah Alam, Selangor<br>Tel: 03 5514 3400 | Fax: 03 5512 4042 | Emel: pro@mais.gov.my Tingkat 9

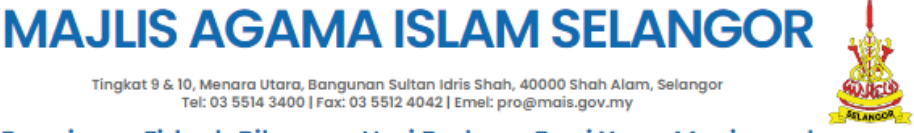

Pengiraan Fidyah Bilangan Hari Berbeza Bagi Yang Meninggal **Dunia** 

Kadar: RM 2 - Beras Super Special Tempatan lima peratus Tahun Meninggal Dunia: 2020 Bilangan Hari sekiranya si mati meninggal dunia setelah memasuki Ramadhan: 1 Jumlah Fidyah pada tahun kematian: RM 2.00 Tahun Hari Jumlah A (RM) Jumlah B (RM) 2015  $\overline{5}$ 50.00 10.00 2017  $\overline{3}$ 18.00 6.00 2019  $\overline{2}$ 4.00 4.00 Alt+Left Arrow **Back** Forward Alt+Right Arrow Reload  $Ctrl + R$ Untuk **simpan slip sebagai pdf**, klik kanan dan pilih **Print**.. Save as. Print...  $Ctrl + P$ Search images with Google **DE Create QR Code for this page Translate to English** Get image descriptions from Google  $Ctrl + U$ View page source Inspect

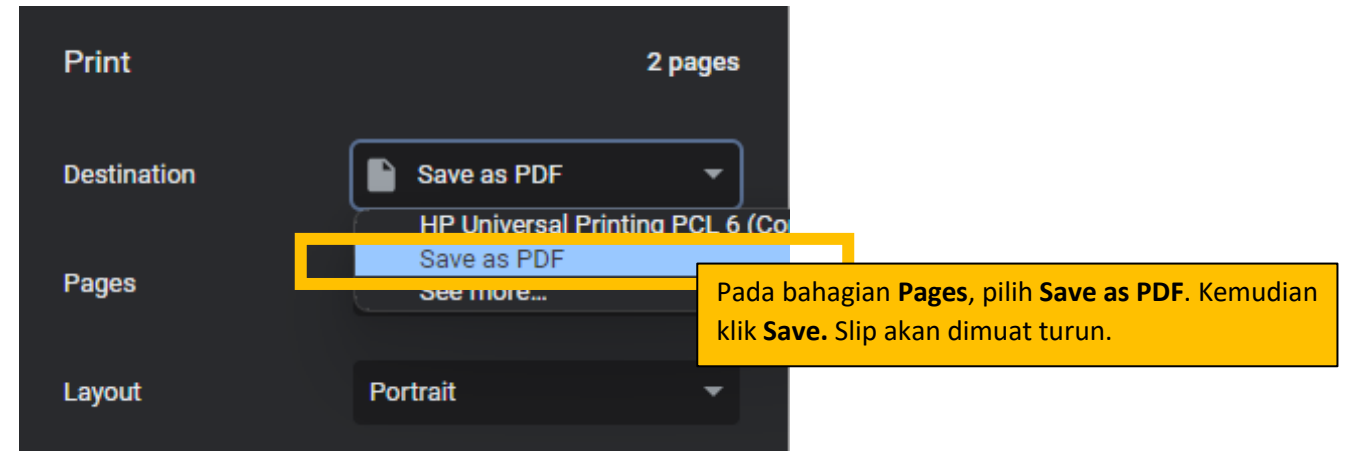